2P S[a,b] y \*V  $[(p')^2 + p^2]$  dh= 2P S[a,b]  $p^*$ sinh  $^*V$  [(p')<sup> $\land$ 2</sup> + p $^{\land}$ 2] dh

=  $=$ dh V{[ (dy)^2+(dx)^2]/(dh)^2} =  $=$ dh V[ (dy/dh) $^2$ +(dx/dh) $^2$ ]= …

 $=$ dh\*V  $[(p')^2 + p^2]$  длина кривой

 $gg=V$ [ (dy)^2+(dx)^2 ] =  $= V{[ (dy)^2+(dx)^2 ] (dh)^2 / (dh)^2]}$ 

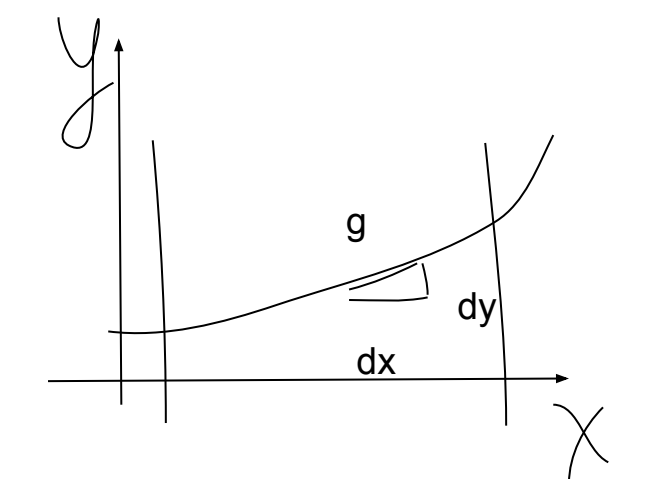

 $(dy/dh)^2 + (dy/dh)^2 =$  $=$  ( dp\*sinh / dh) $^2$  + cos<sup> $^2$ </sup> h\*p^2 + +2dp\*sinh / dh \* cosh\*p + +(  $dp*cosh / dh$ ) $^2$  + sin<sup>2</sup> h\*p<sup>2</sup> +  $-2dp^*cosh / dh * sinh^*p =$ =( dp\*sinh / dh)^2 + *cos^2 h\*p^2* + ( dp\*cosh / dh)^2 + *sin^2 h\*p^2* =  $=($  dp\*sinh / dh) $^{0}2+($  dp\*cosh / dh) $^{0}2 +$ *p^2*=( dp / dh)^2 \*sin^2 h+( dp / dh)^2 \* cos^2 h + *p^2=*( dp / dh)^2 (sin^2 h +cos^2 h ) +*p^2=*  $=$ ( dp/ dh)<sup> $\wedge$ 2 +  $p$  $\wedge$ 2 =  $(p')$  $\wedge$ 2 +  $p$  $\wedge$ 2</sup>

 $dy/dh = dp * sinh / dh + cosh *p$ dy/dh=dp\*cosh/ dh - sinh\*p

dx=d(p\*cosh)=dp\*cosh - sinh\*dh\*p

 $dy=d(p*sinh)=dp*sinh + d(sinh)p=$  $=$ dp\*sinh + cosh\*dh\*p

 $p=V(x^{2}+y^{2})$ 

x=p\*cosh y=p\*sinh

полярные координаты

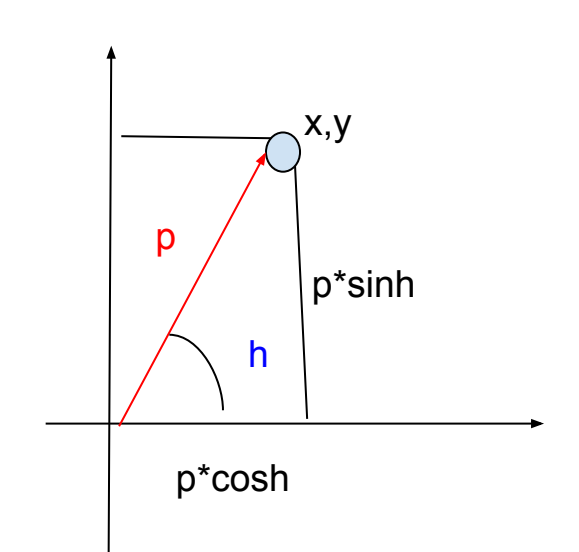